# Computational Solid Mechanics

# Assignment 1

# Continuum Damage Models

Submitted By: Kiran Kolhe

30th March 2020

# Contents

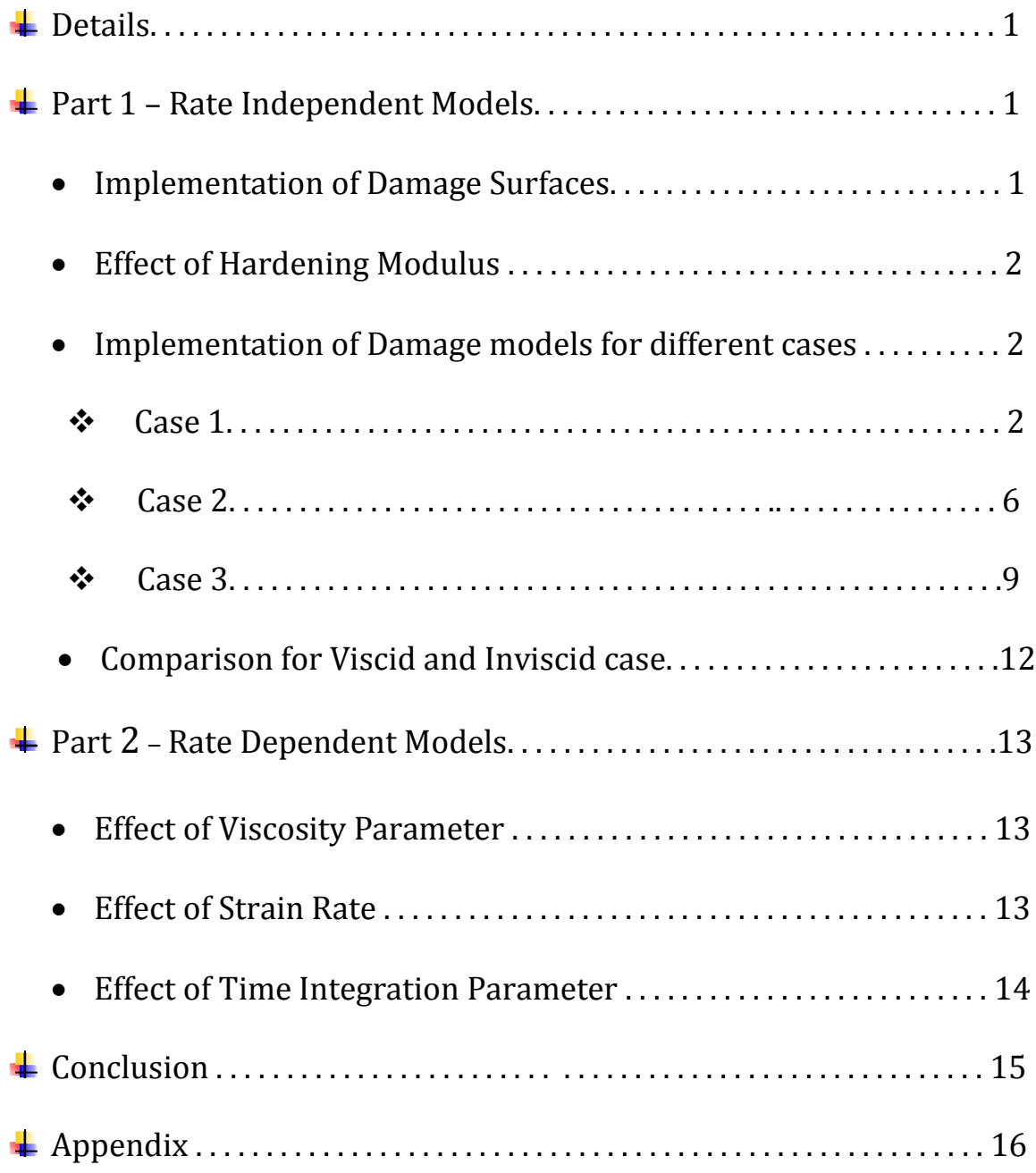

# **Details:**

This assignment aims at the numerical integration of constitutive damage models using MATLAB. Three types of damage models have been proposed in this assignment, namely, the Symmetric model, Tension-only model and the Non-symmetric model. For the information, the Symmetric model has already been implemented and after studying the code and observing the results of this model we have been asked to implement tasks for the Tension-only and Non-symmetric damage models.

In the first part, we have to modify the MATLAB code, considering the rate independence criteria (inviscid case) for the Tension-only and Non-symmetric damage models. We have to implement linear and exponential hardening as well as softening for each of these two proposed models. And lastly, we have to run this developed code for three different loading cases obtaining the stress-strain curves for each of them.

In the second part, the scope has been extended to study the impact of rate dependency (viscid case) on the symmetric model. We have been asked to study the effects for different values of viscosity parameter, strain rate and time-integration parameter on the stress-strain curve.

For the loading paths, the constants alpha, beta and gamma have been chosen conveniently so as to have a good visualization of the results.

# $\overline{\phantom{a}}$  Part 1 – Rate Independent Models

Implementation of Damage Surfaces:

In order to implement the Tension-only and Non-symmetric damage models for the rate independency criteria, we have to make changes in some files. Initially, we have to modify the code 'modelos\_de\_dano1.m' which is responsible for defining the damage surface for the 3 types of damage models. In these equations, the rtrial function represents  $\tau_{n+1}$ which is the norm at time step 'n+1'.

Then, we have to modify the code 'dibujar\_criterio\_dano1.m' for the Tension-only and Non-symmetric damage models, which is responsible for plotting the damage surface. In this code, a parameter 'radio' is used which stands for the radial distance of the points on the curve from the origin. The damage surface is plotted in the stress space with xcoordinate as  $\sigma_1$  and y-coordinate as  $\sigma_2$ .

After this, for including the Hardening/Softening law we have to modify the 'rmap\_dano1.m' file by referring to the formulas given in the slides. The parameter 'H', which is the hardening modulus, has a value equal to hardening coefficient for linear case and should be calculated for exponential case.

Finally, we have to modify the 'damage\_main.m' file which gives the evolution of the stress field. After coding these files, the 'main.m' file is run and the following results in the report have been recorded.

The damage surfaces for the Tension-only and Non-symmetric damage models are shown below in Fig.1 and Fig.2.

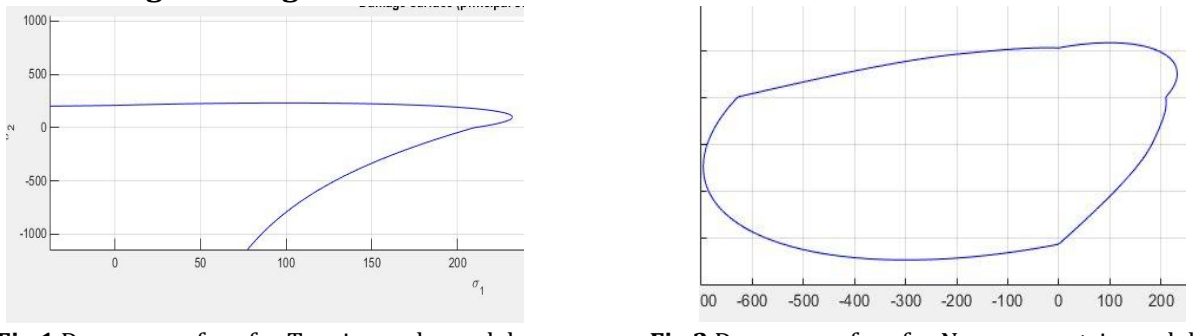

Fig.1 Damage surface for Tension-only model Fig.2 Damage surface for Non-symmetric model

The elastic region in the Tension-only model shows asymptotic behaviour in the second and fourth quadrant. The Non-symmetric model has a bigger elastic domain in the third quadrant than the first quadrant because damage takes place at higher compressive stresses in the third domain as compared to the tensile stresses in first domain.

# Effect of Hardening Modulus:

The hardening/softening law was implemented for in order to study the linear and exponential response for the models. The results were obtained by plotting the hardening variable 'q' against internal variable 'r' for H=0.5.

In unloading or elastic loading, hardening/softening is not applied to the material hence, the internal variable and hardening variable in consequent time steps are equal. Hardening/softening thus holds true in case of loading only.

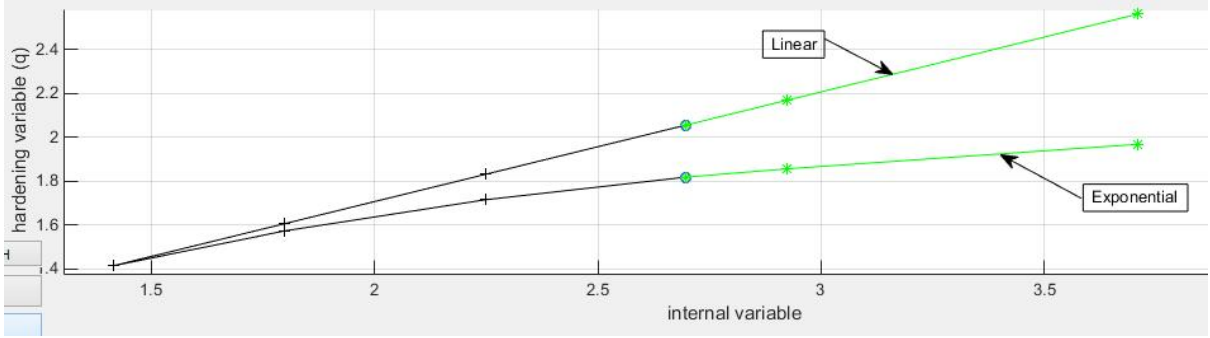

Fig.3 q vs r plot for comparison of linear and exponential hardening

From Fig.3, it can be concluded that the time response in exponential case is slower than that in the linear case.

# Implementation of Damage models for different cases:

The developed codes have been used to assess the correctness of the implementation by applying them to the below 3 cases of loading.

# $\div$  Case 1:

Young's Modulus = 20000, Yield Stress = 200, Poisson ratio = 0.3,  $H = \pm 0.1$ Load path:  $\Delta \bar{\sigma}_2^{(1)} = 500 \quad \Delta \bar{\sigma}_2^{(1)} = 0$  $\Delta \bar{\sigma}_1^{(2)} = -550 \quad \Delta \bar{\sigma}_2^{(2)} = 0$  $\Delta \bar{\sigma}_1^{(3)} = 700 \quad \Delta \bar{\sigma}_2^{(3)} = 0$ 

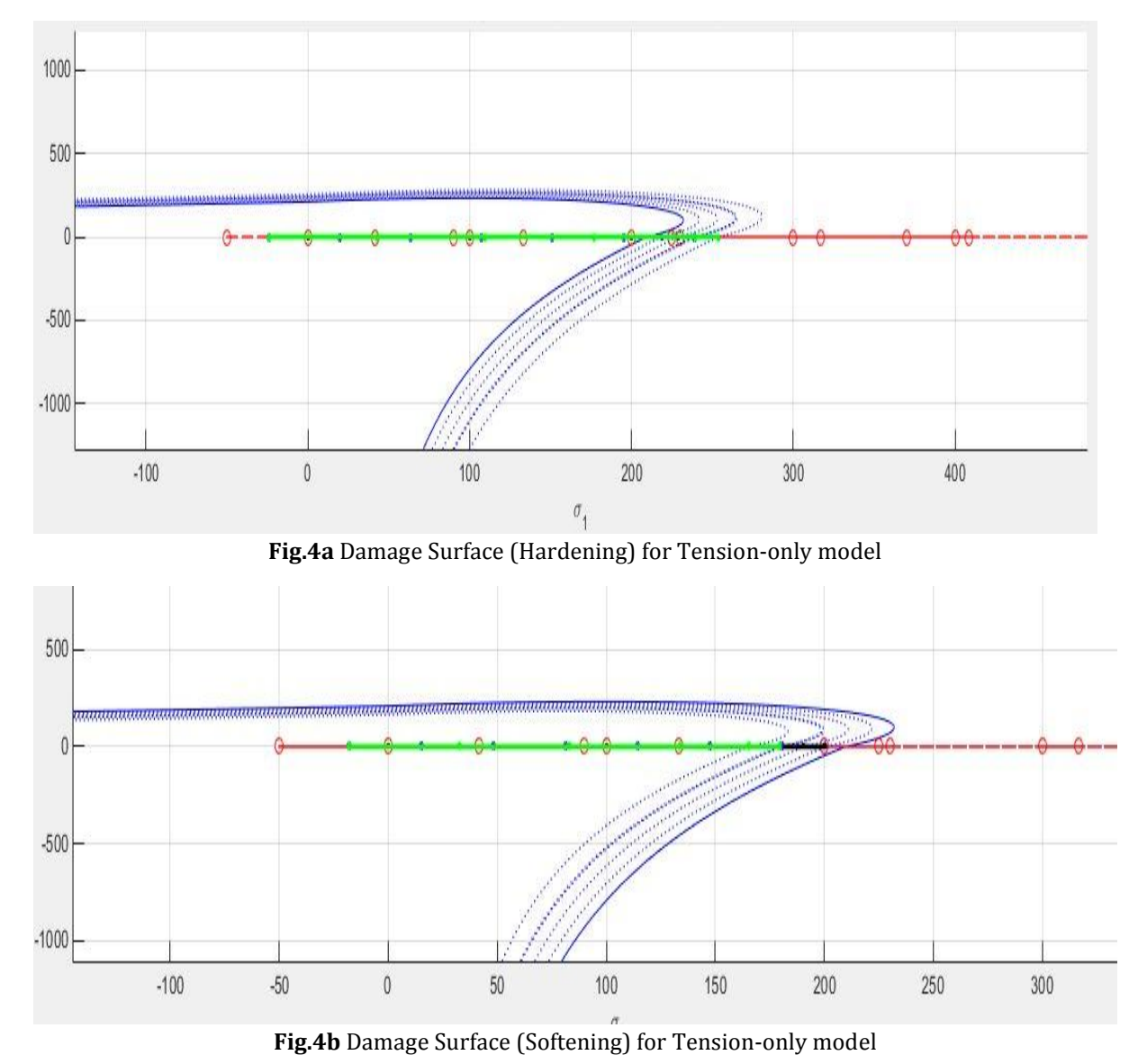

#### *Tension-only Damage Model*-

Fig.4a and Fig.4b represent the damage surfaces for hardening and softening respectively for the uniaxial case of the Tension-only damage model. The dotted blue lines indicate the evolution of the damage surface which expands outwards in case of hardening and reduces inwards in case of softening. The first step is the tensile loading which is then followed by second step of tensile unloading and finally the third step continues after this which is again, tensile loading. As seen in Fig.4a the damage surface is crossed in the first step and the material undergoes hardening as it crosses the elastic region.

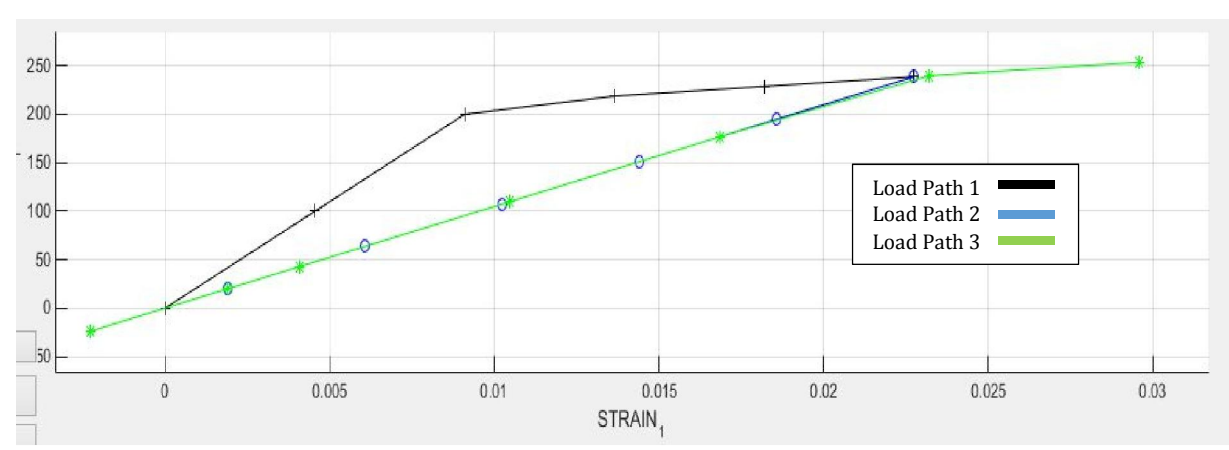

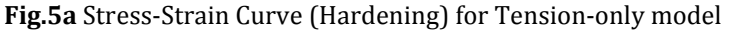

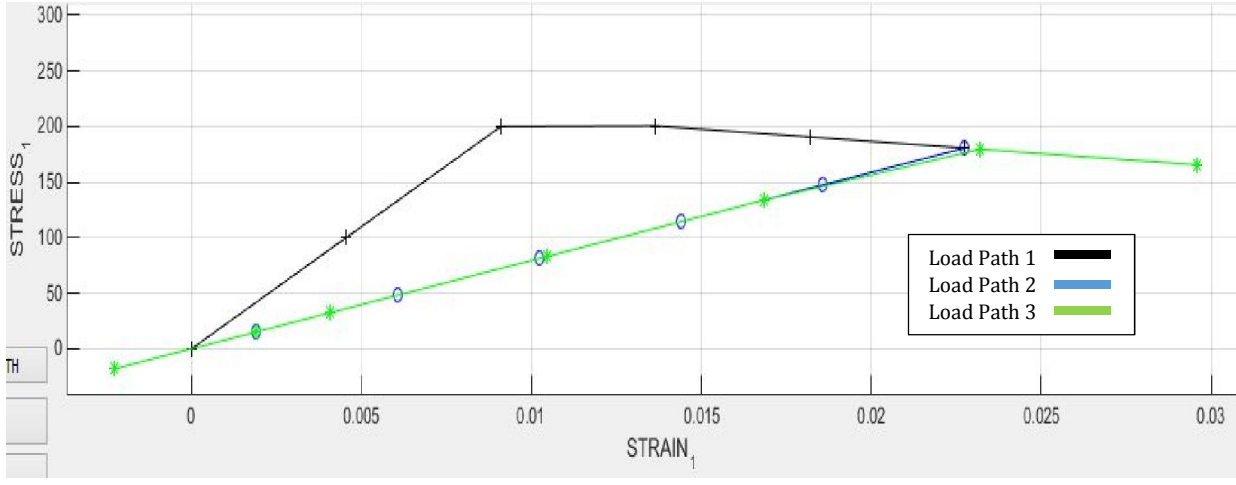

Fig.5b Stress-Strain Curve (Softening) for Tension-only model

Fig.5a and Fig.5b represent the stress-strain curve for hardening (H=0.1) and softening  $(H = -0.1)$  respectively for the uniaxial case of the Tension-only damage model. In Fig.5a and Fig.5b the change in slope of the black line indicates the point where the damage surface is crossed in the first step. The only difference in hardening and softening curves is that while crossing the damage surface, the slope increases in hardening while it decreases in softening.

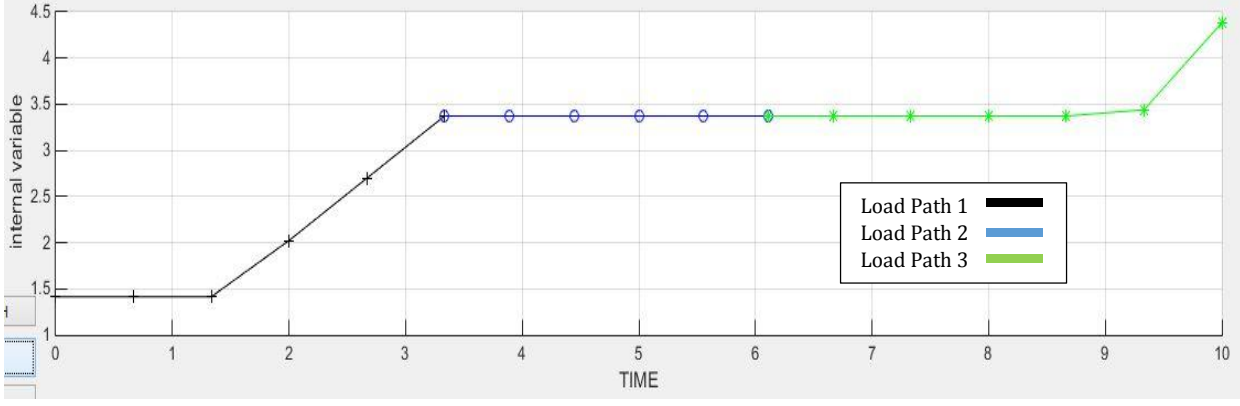

Fig.6 Internal variable evolution for Tension-only model

And Fig.6 represents the evolution of internal variable with time for this model. The first step is indicated by black line, which is followed by the second step represented by the blue line, and the green line depicts the third stage of loading. The evolution of internal variable in the second step and the third step takes place with the same slope as in both

of these steps the damage surface is not crossed and hence, the elastic regime is maintained.

#### *Non-symmetric Damage Model*-

The same results have been obtained for Non-symmetric model.

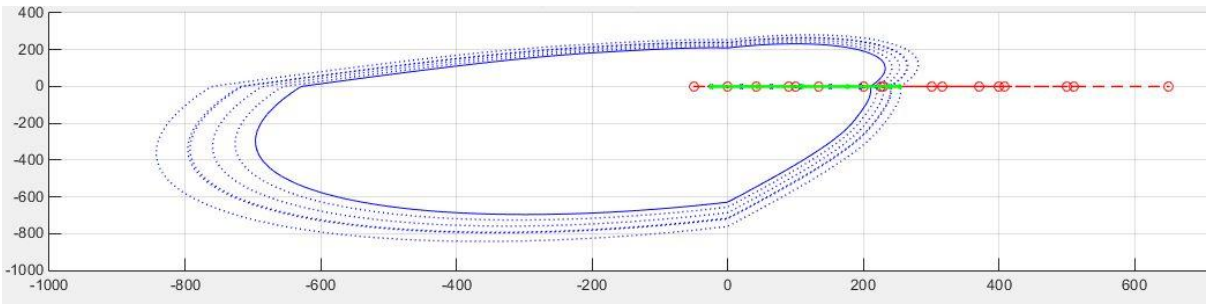

Fig.7a Damage Surface (Hardening) for Non-symmetric model

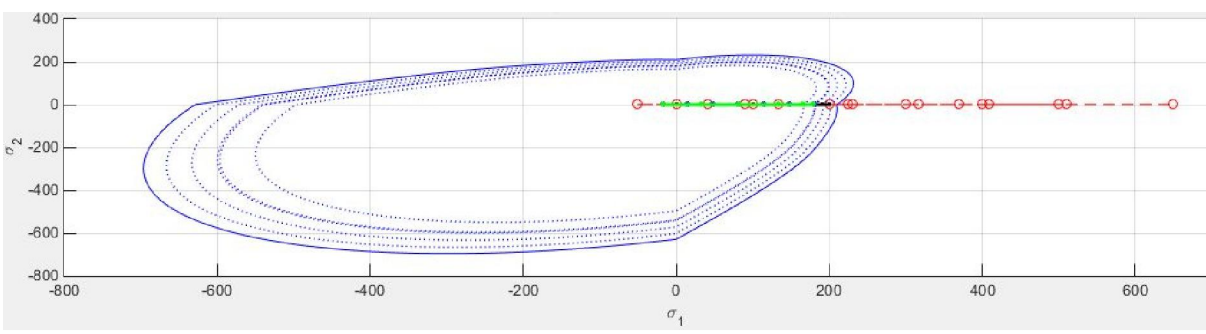

Fig.7b Damage Surface (Softening) for Non-symmetric model

Fig.7a and Fig.7b represent the damage surfaces for hardening (H=0.1) and softening (H= -0.1) case of the Non-symmetric model. The behavior is observed to be similar to the Tension-only model.

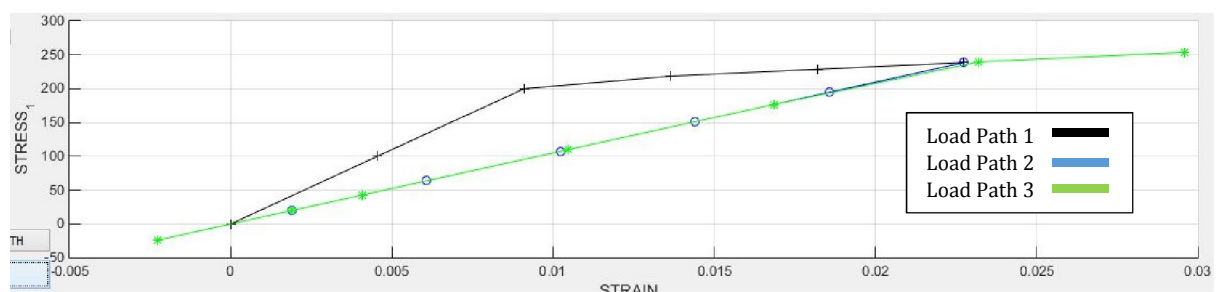

Fig.8a Stress-Strain Curve (Hardening) for Non-symmetric model

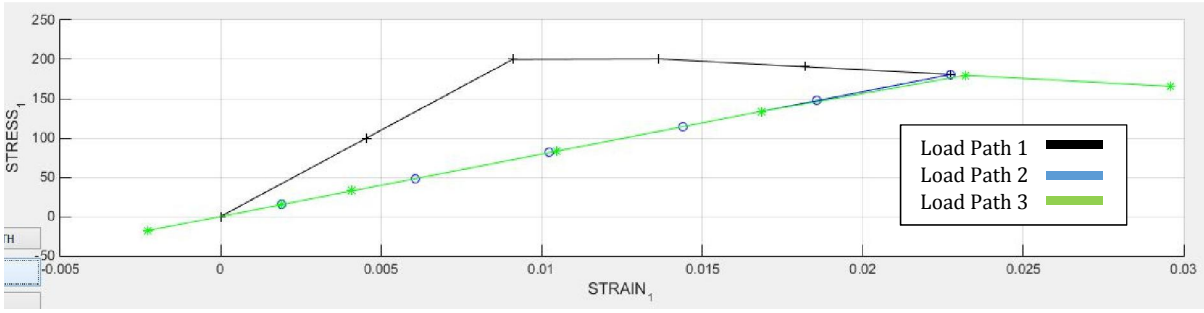

Fig.8b Stress-Strain Curve (Softening) for Non-symmetric model

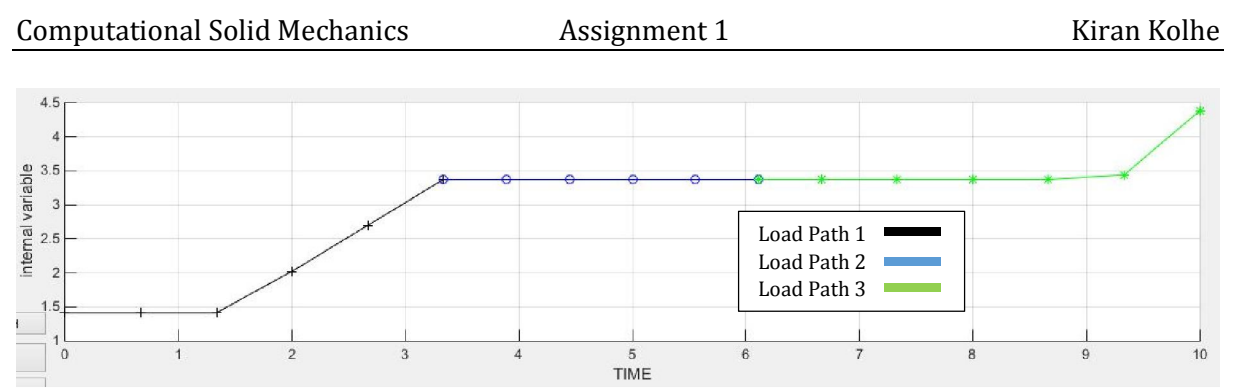

Fig.9 Internal variable evolution for Non-symmetric model

Fig.8a and Fig.8b represent the stress-strain curves for hardening and softening case respectively and Fig.9 shows the evolution of internal variable. The results can be seen somewhat similar with the previous ones.

### Case 2:

Young's Modulus = 20000, Yield Stress = 200, Poisson ratio = 0.3,  $H = \pm 0.1$ Load path:  $\Delta \bar{\sigma}_2^{(1)} = 400 \quad \Delta \bar{\sigma}_2^{(1)} = 0$  $\Delta \bar{\sigma}_1^{(2)} = -550 \quad \Delta \bar{\sigma}_2^{(2)} = -550$  $\Delta \bar{\sigma}_1^{(3)} = 300 \quad \Delta \bar{\sigma}_2^{(3)} = 300$ 

### *Tension-only Damage Model*-

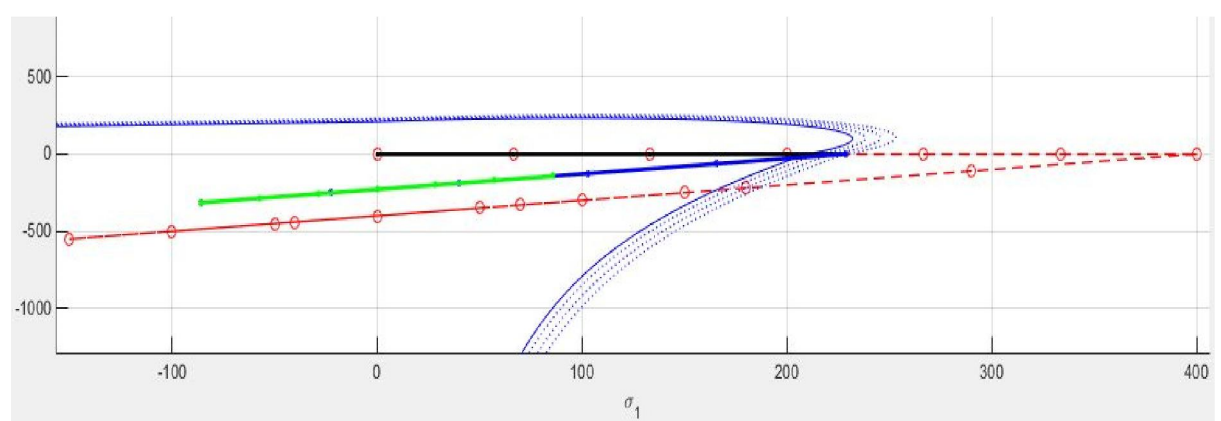

Fig. 10a Damage Surface (Hardening) for Tension-only model

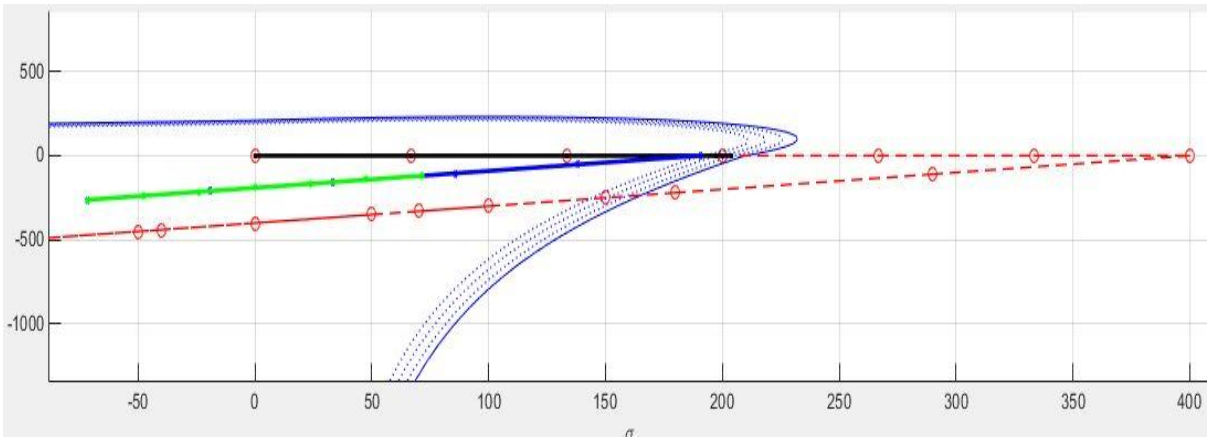

Fig. 10b Damage Surface (Softening) for Tension-only model

Fig.10a and 10b represent the damage surfaces for hardening and softening respectively for the Tension-only damage model. The dotted blue lines indicate the evolution of the damage surface which expands in case of hardening and contracts in case of softening. The first step is uniaxial tensile loading which is then followed by second step of biaxial tensile unloading or compression and finally the third step continues after this which is again, biaxial tensile loading. The damage surface is crossed in the first step where the elastic region is crossed and the damage takes place.

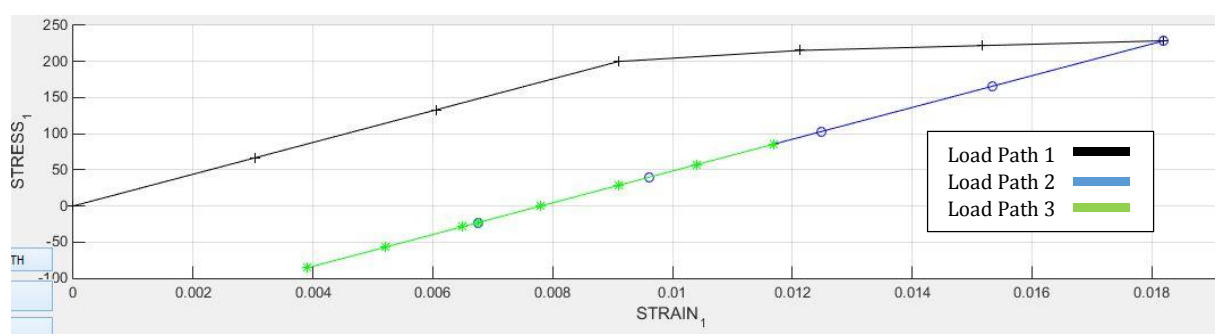

Fig.11a Stress-Strain Curve (Hardening) for Tension-only model

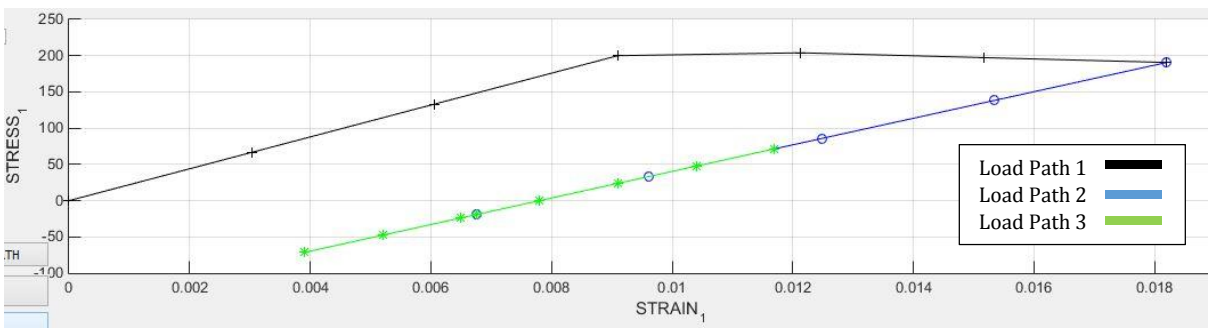

Fig.11b Stress-Strain Curve (Softening) for Tension-only model

Fig.11a and 11b represent the stress-strain curve for hardening (H=0.1) and softening (H= -0.1) respectively for the Case 2 of the Tension-only damage model. The first step indicated by the black line is the uniaxial loading which causes damage to the surface. In the second step shown by the blue line, biaxial compression takes place without surpassing the elastic domain because of the property of the Tension-only model. And the third step represented by green line is biaxial tensile loading which again does not cross the elastic regime. The change of slope as indicated in the first case by the black line shows crossing of the damage surface.

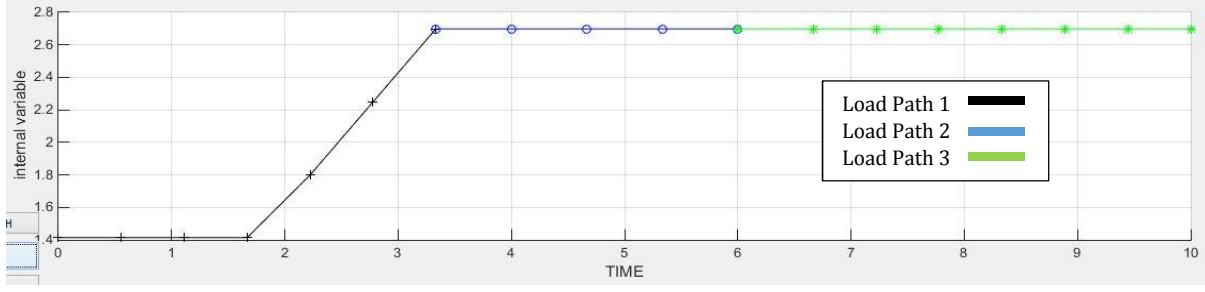

Fig.12 Internal variable evolution for Tension-only model

Fig.12 represents the evolution of internal variable with time for this model. The evolution of internal variable in the second step and the third step takes place with the same slope as the elastic regime is not crossed in both of these steps. Hence, the hardening variable also remains constant for these steps.

### *Non-symmetric Damage Model*-

The same results have been obtained for Non-symmetric model.

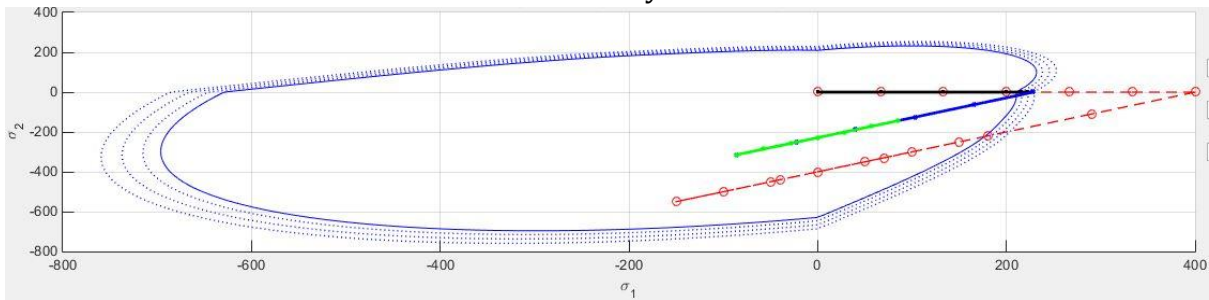

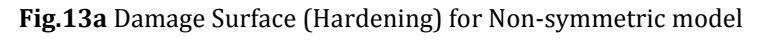

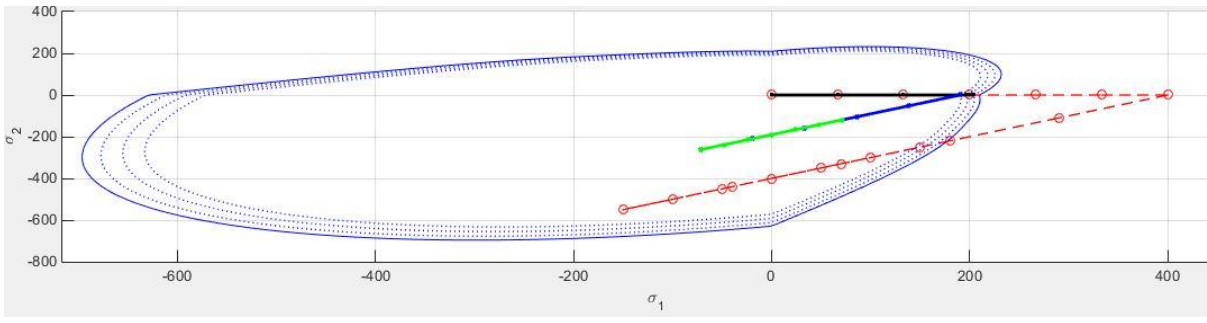

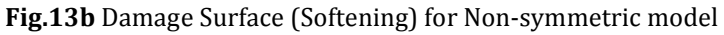

Fig.13a and 13b represent the damage surfaces for hardening (H=0.1) and softening (H= -0.1) case of the Non-symmetric model. The behavior is observed to be similar to the Tension-only model.

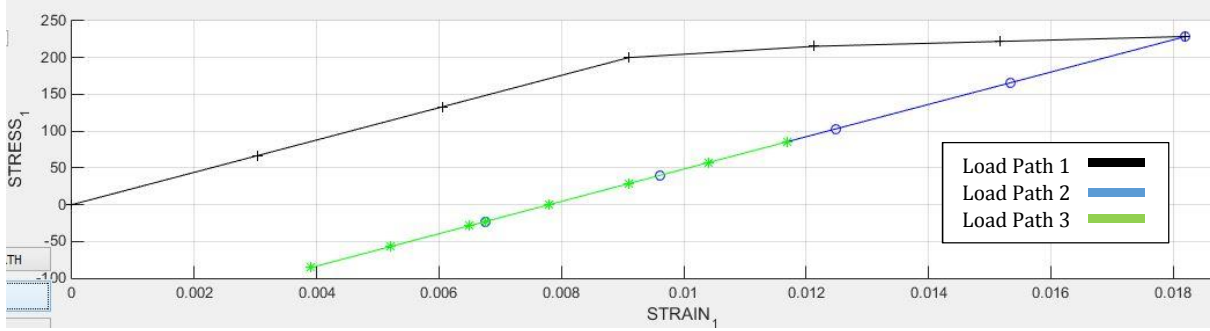

Fig.14a Stress-Strain Curve (Hardening) for Non-symmetric model

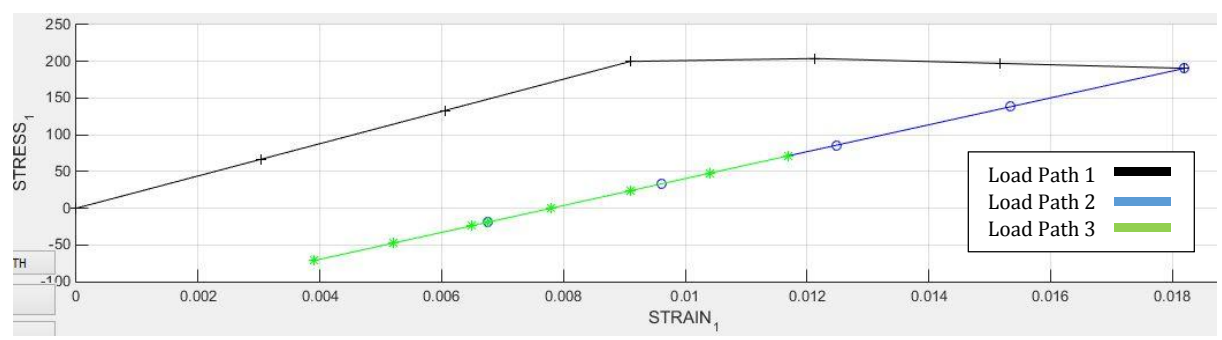

Fig.14b Stress-Strain Curve (Softening) for Non-symmetric model

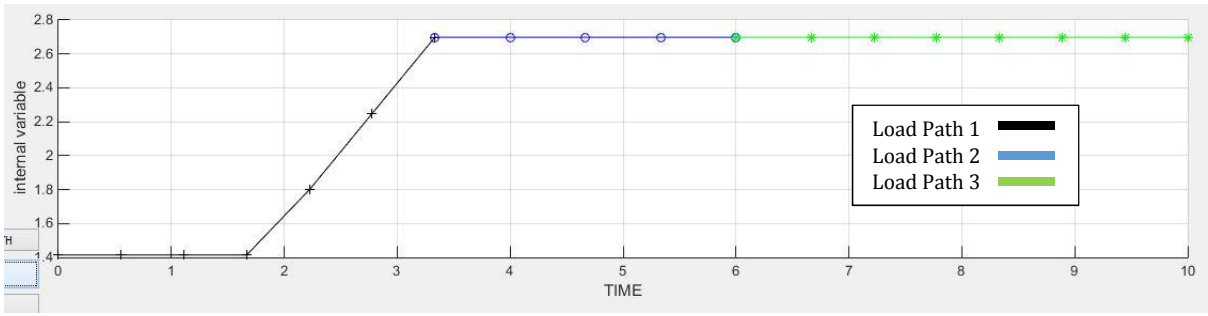

Fig.15 Internal variable evolution for Non-symmetric model

Fig.14a and 14b represent the stress-strain curves for hardening and softening case respectively and Fig.15 shows the evolution of internal variable. The results can be seen similar with the Tension-only model.

## Case 3:

Young's Modulus = 20000, Yield Stress = 200, Poisson ratio = 0.3,  $H = \pm 0.1$ Load path:  $\Delta \bar{\sigma}_2^{(1)} = 400 \quad \Delta \bar{\sigma}_2^{(1)} = 400$  $\Delta \bar{\sigma}_1^{(2)} = -550 \quad \Delta \bar{\sigma}_2^{(2)} = -550$  $\Delta \bar{\sigma}_1^{(3)} = 300 \quad \Delta \bar{\sigma}_2^{(3)} = 300$ 

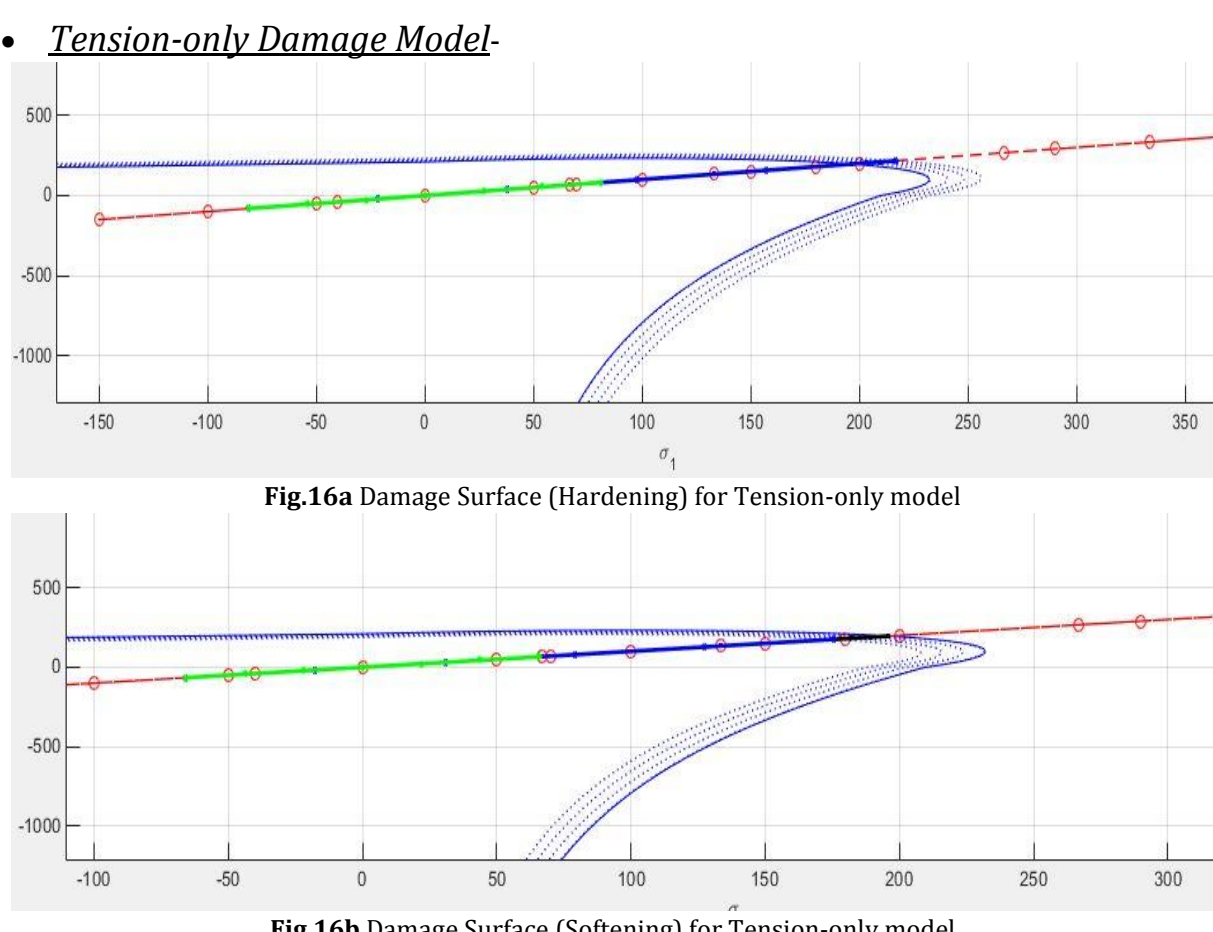

Fig.16b Damage Surface (Softening) for Tension-only model

Fig.16a and 16b represent the load path for hardening and softening respectively for the Tension-only damage model. The damage surface is crossed in the first step where the elastic region is crossed and the damage takes place.

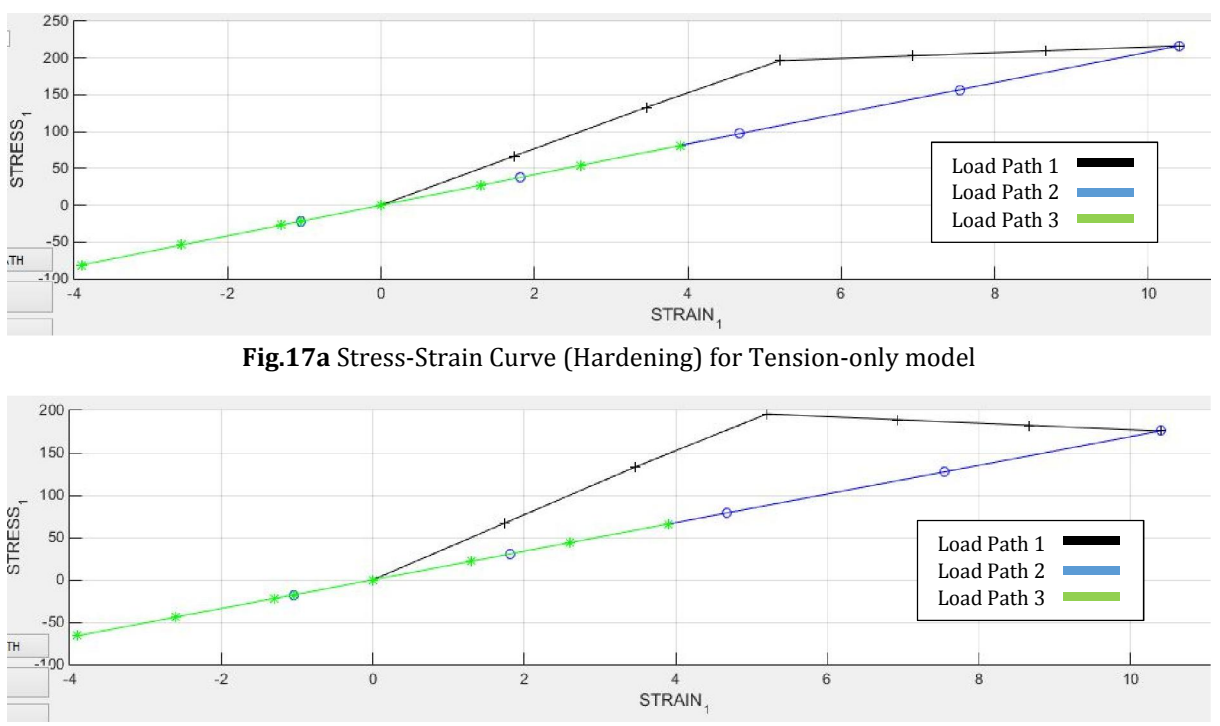

Fig.17b Stress-Strain Curve (Softening) for Tension-only model

Fig.17a and 17b represent the stress-strain curve for hardening (H=0.1) and softening (H= -0.1) respectively for the Case 3 of the Tension-only damage model. The first step indicated by the black line is the biaxial loading which crosses the damage surface. The changing of slope in the first step causes change in the curve which represents that elastic limit is overpassed. In the second step shown by the blue line, biaxial compression or biaxial tensile unloading takes place without surpassing the elastic domain. And the third step represented by green line is biaxial tensile loading which again does not cross the elastic regime.

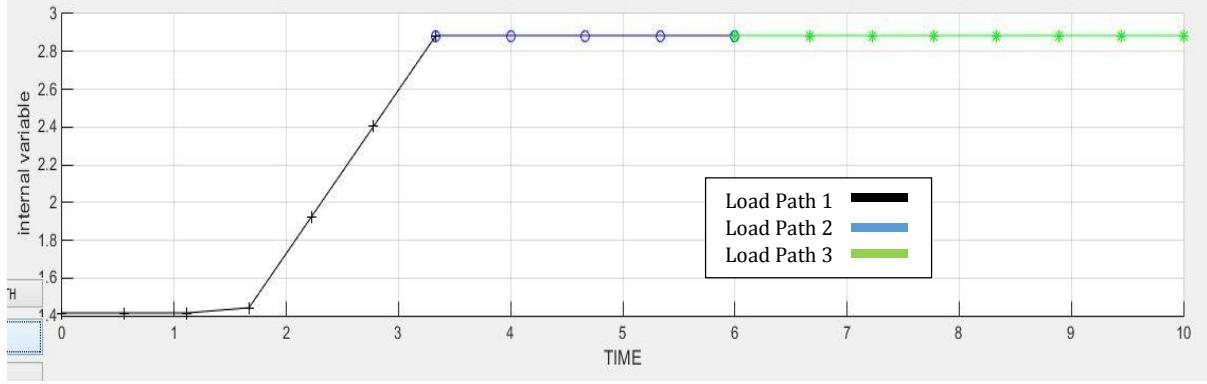

Fig.18 Internal variable evolution for Tension-only model

And the Fig.18 represents the evolution of internal variable with time for this model. The evolution of internal variable in the second step and the third step takes place with the same slope as in both steps, the biaxial tensile unloading and the biaxial tensile loading, the elastic regime is not crossed.

#### *Non-symmetric Damage Model*-

The results for Non-symmetric model have been shown below.

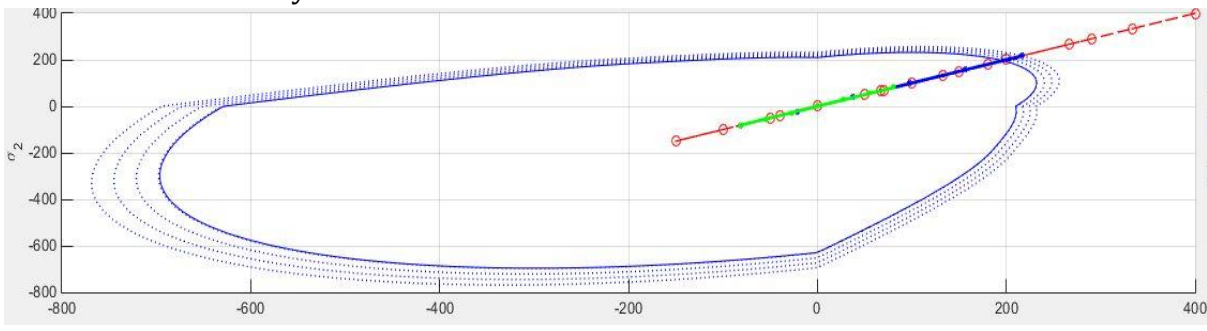

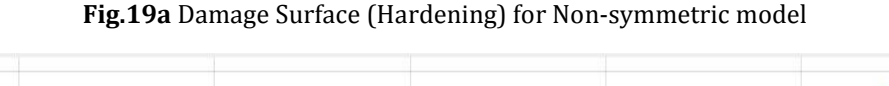

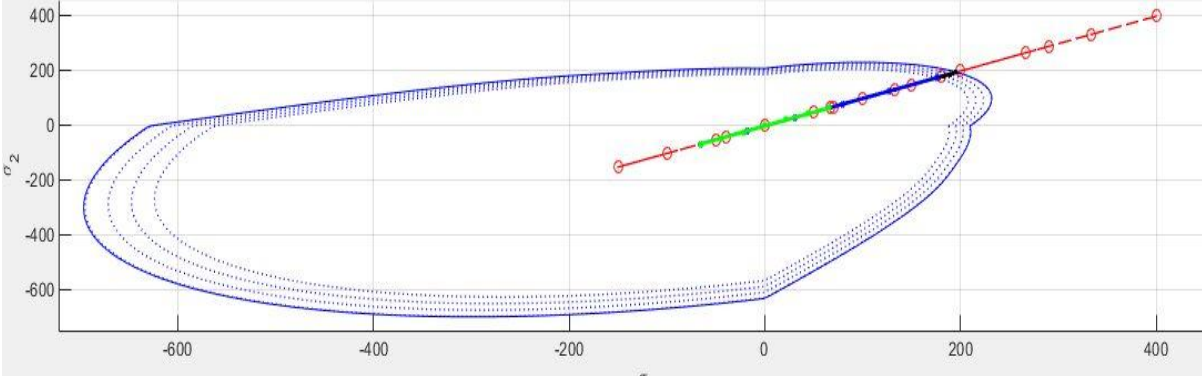

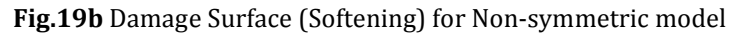

Fig.19a and 19b represent the damage surfaces for hardening (H=0.1) and softening (H= -0.1) case of the Non-symmetric model. The behavior is observed to be similar to the Tension-only model. Fig.20a and 20b represent the stress-strain curve for hardening (H=0.1) and softening (H= -0.1) respectively for the Case 3 of the Non-symmetric damage model. And the Fig.21 represents the evolution of internal variable with time.

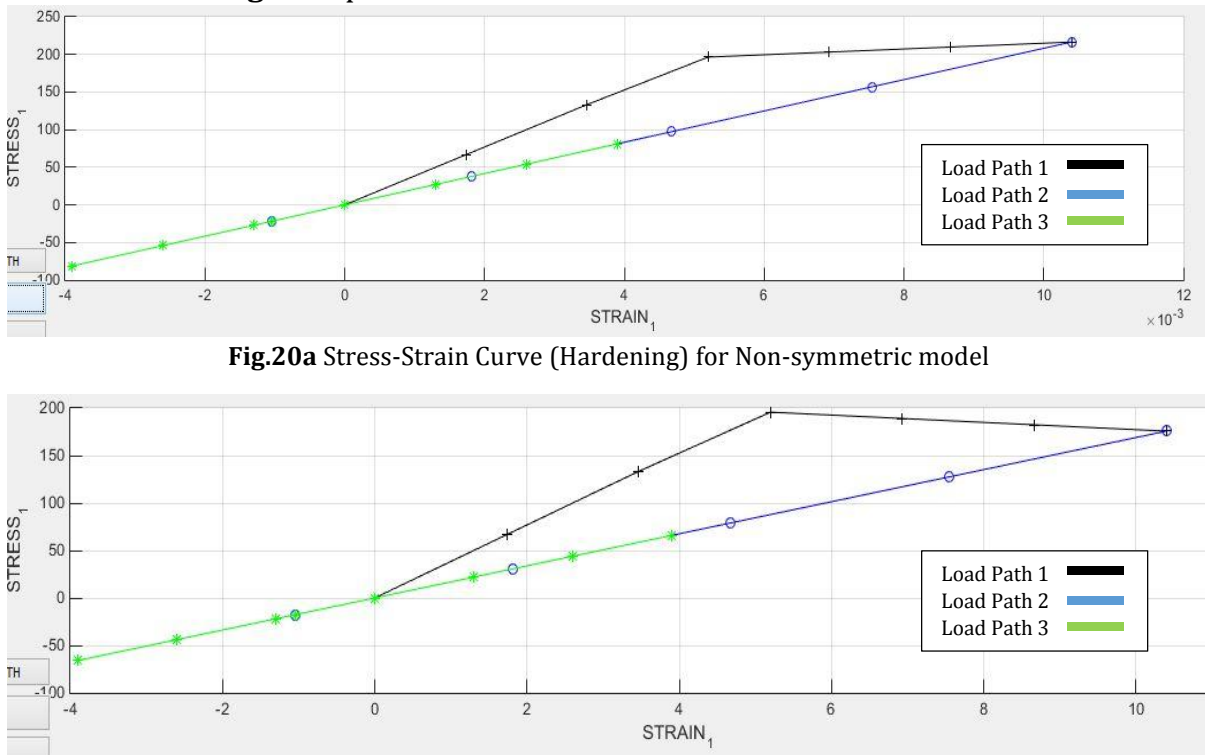

Fig.20b Stress-Strain Curve (Softening) for Non-symmetric model

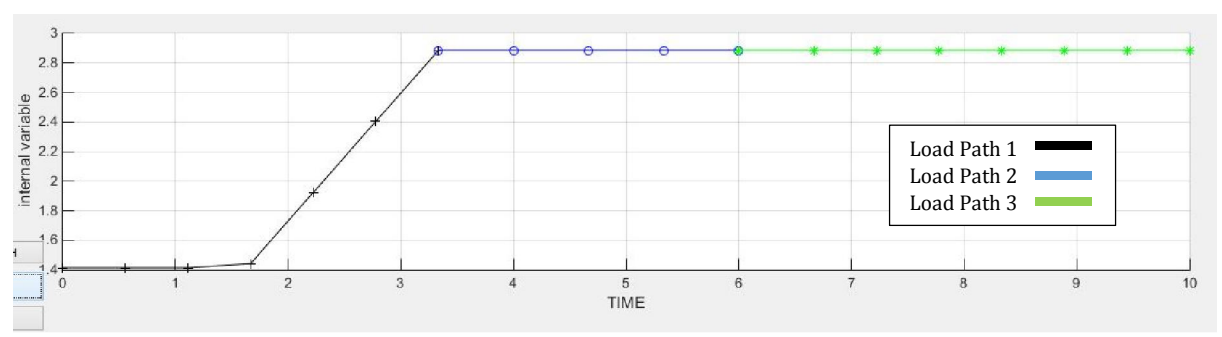

Fig.21 Internal variable evolution for Non-symmetric model

## Comparison for Viscid and Inviscid Case:

A small comparison between the viscid and inviscid model has been done below in Fig.22 for the symmetric case. Both the models have same behavior in the elastic region as observed from Fig.22. But, as the elastic region is passed, that is when the damage surface has been crossed, it seems that the viscid model tends to have a more steep slope indicating higher stress values while the inviscid model has a less steep slope.

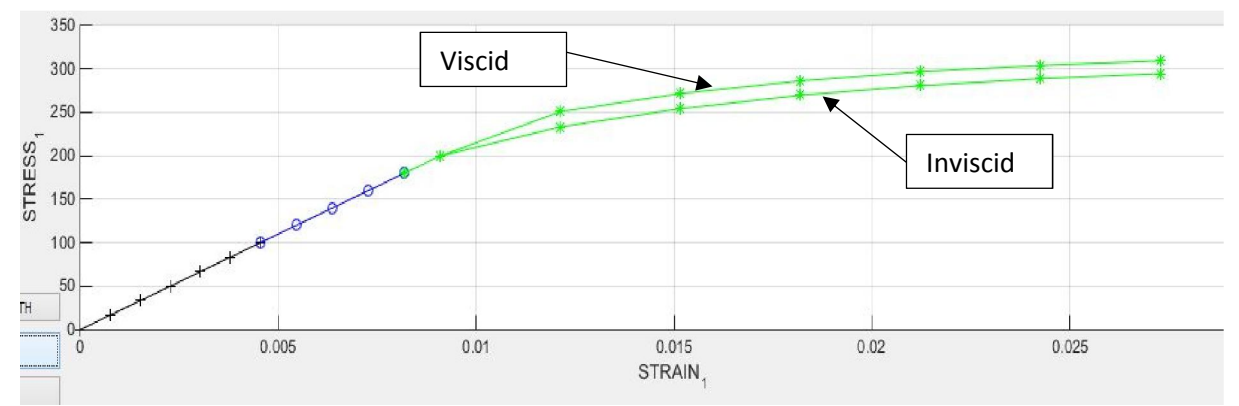

Fig.22 Viscid/Inviscid case Comparison (stress-strain plot)

# $\frac{1}{2}$  Part 2 - Rate Dependent Models

In this part we have to implement the viscous case for symmetric model, and the effect of variation of the following parameters on the stress-strain curve have been visualized below. For this, the loading path selected is:

$$
\Delta \bar{\sigma}_1^{(1)} = 100 \qquad \Delta \bar{\sigma}_2^{(1)} = 0
$$
  

$$
\Delta \bar{\sigma}_1^{(2)} = 100 \qquad \Delta \bar{\sigma}_2^{(2)} = 0
$$
  

$$
\Delta \bar{\sigma}_1^{(3)} = 400 \qquad \Delta \bar{\sigma}_2^{(3)} = 0
$$

And Young's Modulus = 20000, Yield Stress = 200, Poisson ratio = 0.3.

#### Effect of Viscosity Parameter:

For the above selected load path, the other parameters taken while plotting the below curve are  $η=0.3$ ,  $α=0.5$ , H=0.1.

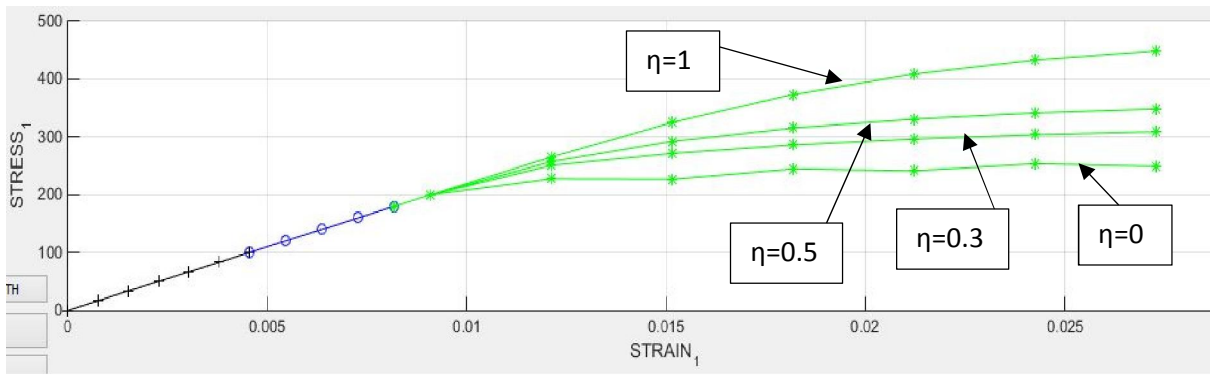

Fig.23 Stress-Strain graph for different values of η

Fig.23 represents the effect of different viscosity coefficients on the stress-strain graph. The different values for the viscosity parameter 'η' are taken as 0, 0.3, 0.5 and 1. In the elastic region, the viscosity associated with strain is zero hence we see no variation in the graph in the elastic region for different values of 'η'. But, after the elastic region is passed, higher viscosities account for higher values of stress and because of which we can observe the difference in the above graph in the inelastic region. The more the value of 'η', the more is the stress.

## Effect of Strain Rate:

For the above selected load path, the other parameters taken while plotting the below curve are  $\eta=1$ ,  $\alpha=0.5$ , H=0.1.

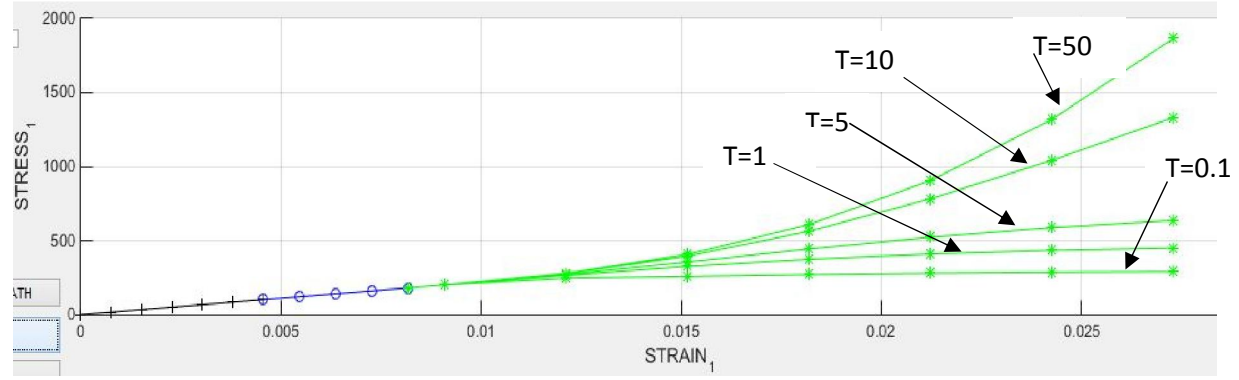

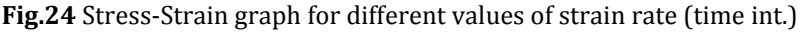

The strain rate variation is done by changing the time interval in the program. In the elastic region, as usual no variation is seen. But, the strain rate varies in the inelastic region and hence we observe variations in graph for different strain rates. Here, because of the property of the rate dependent models, the stresses give different values when the strain rate is changed. It is observed from Fig.24, as the time interval is increased, the stress values obtained are lower and more stable graph is obtained.

### Effect of Time Integration Parameter:

For the above selected load path, the other parameters taken while plotting the below curve are η=1,  $\alpha$ =0.5, H= -0.5, T=1000

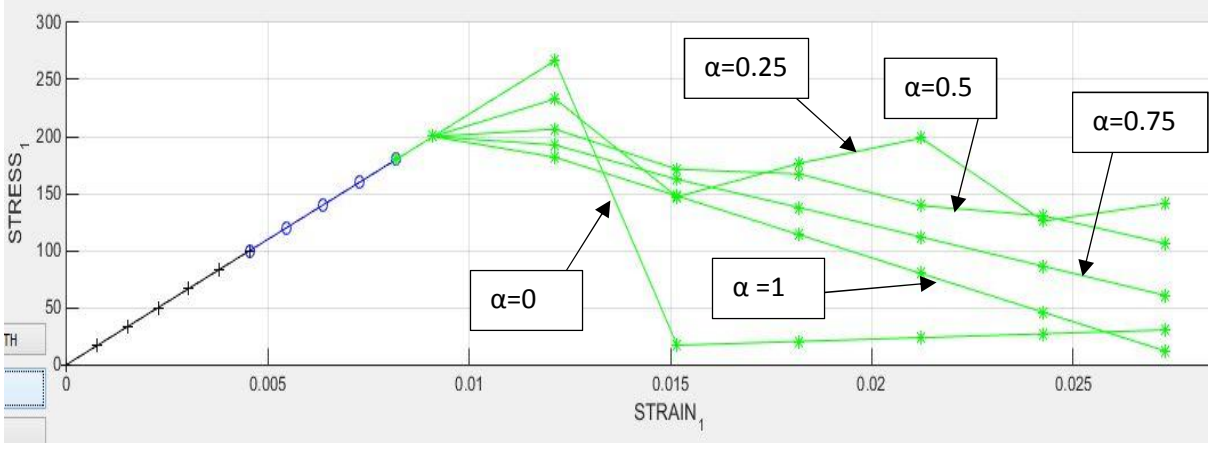

Fig.25 Stress-Strain graph for different values of  $\alpha$ 

From Fig.24, as we know that, the more the time interval, more stable is the plot. Hence, we select T=1000 in order to get good results for differentiation. The different values of  $\alpha$  for which the stress-strain graph is plotted are 0, 0.25, 0.5, 0.75 and 1. In these, we know that  $α=0$  represents Forward Euler Method,  $α=0.5$  represents Crank-Nicholson scheme and  $\alpha$ =1 represents the Backward Euler Method.

From Fig.25, we can observe that as  $\alpha$  increases from 0 to 1, the graph becomes more stable. For  $\alpha$ =0, the graph is totally unstable while it stabilizes itself between the values 0.5-1. This tells us that at  $\alpha=0$  as the method is explicit which involves a less stable solution, it should not be preferred over  $\alpha$ =1 which represents the implicit approach in order to get a stable solution.

# $\pm$  Conclusion:

This assignment was targeted to study different types of damage models in Damage Mechanics theory. As the scope of this assignment, the Symmetric, Tension-only and Nonsymmetric damage models were coded evaluating different loading cases for rate independent (inviscid) and rate dependent (viscid) criteria.

The effect of linear and exponential hardening/softening was also studied on these models and it was visible that linear results seemed to have a faster response as compared to exponential results. Hardening and Softening cases studied had a main prominent difference that graphs had negative slopes for softening while positive for hardening.

The evolution of damage surfaces for the Tension-only and Non-symmetric damage models was observed for different loading paths and their stress-strain graphs were analyzed for the behavior shown. The first case was complete uniaxial loading, second being partly uniaxial and partly biaxial while the third case was completely biaxial loading. The stress-strain graphs depicted a slight change in slope whenever the damage surface was crossed in the load paths.

The Viscous case was implemented for symmetric model and the effect of different parameters such as viscosity coefficient, strain rate and time integration parameter was studied on the stress-strain curves. It was seen that, more the time interval for integration more stable are the results obtained and implicit method  $(\alpha=1)$  approaches could yield better results than explicit method  $(\alpha=0)$  approaches. Also, the viscid cases have a more steep slope as compared to the inviscid cases.

Lastly, the codes modified for this exercise have been attached in the appendix section for reference.

# $\triangle$  Appendix:

The modified codes for implementation of the damage models has been mentioned in this section. The codes presented below are:

modelos de dano1.m, dibujar criterio dano1.m, rmap dano1.m, damage main.m

#### a) modelos\_de\_dano1.m

```
\mathbf{1}function [\text{rtrial}] = \text{Models} de dano1 (MDtype, ce, eps n1, n)
 \overline{2}*******************
                                                                    *****************
    x^2 + x + x + x\overline{3}************
 \overline{4}2*Defining damage criterion surface
 5
     2*6
     2*\overline{7}2 +8
     \approx \starMDtype= 1 : SYMMETRIC
\mathbf{q}\approx \star10<sup>1</sup>\frac{6}{5} \starMDtype= 2 : ONLY TENSION
11
     \approx \star\frac{8}{6} \star12
     \frac{8}{6} \star13
                                   MDtype= 3 : NON-SYMMETRIC
     \frac{8}{6} \star14
15
     \frac{8}{3} \star\frac{6}{6} \star16
17
     \frac{8}{3} \star\frac{8}{6} \star18
19
     %* OUTPUT:
20
     \frac{6}{6} \star21
     \frac{6}{6} \starrtrial
22
     \frac{6}{6} \star23
24
     **************25
26
27
28
    29
     ****************30
    if (MDtype==1) %* Symmetric
31
    rtrial= sqrt(eps_n1*ce*eps_n1');
                                                                 \cdot3233
     elseif (MDtype==2) %* Only tension
34
     sigma n = (eps n1*ce);
35<sub>1</sub>sigma nplus=sigma n. * (sigma n>0);
36
37
    rtrial= sqrt(sigma nplus*eps n1');
38
39
     elseif (MDtype==3) %*Non-symmetric
40
     sigma n = (eps n1*ce);41
     sigma nplus=sigma n. * (sigma n>0);
42
     sigma nabs=abs(sigma n);
43
     teta ratio=sum(sigma nplus)/sum(sigma nabs);
44
45
     rtrial= (teta ratio+(1-teta ratio)/n) *sqrt(eps n1 \times ce \times eps n1);
46
47
     end
48
     ************
49
50
   return
```
# b) dibujar\_criterio\_dano1.m

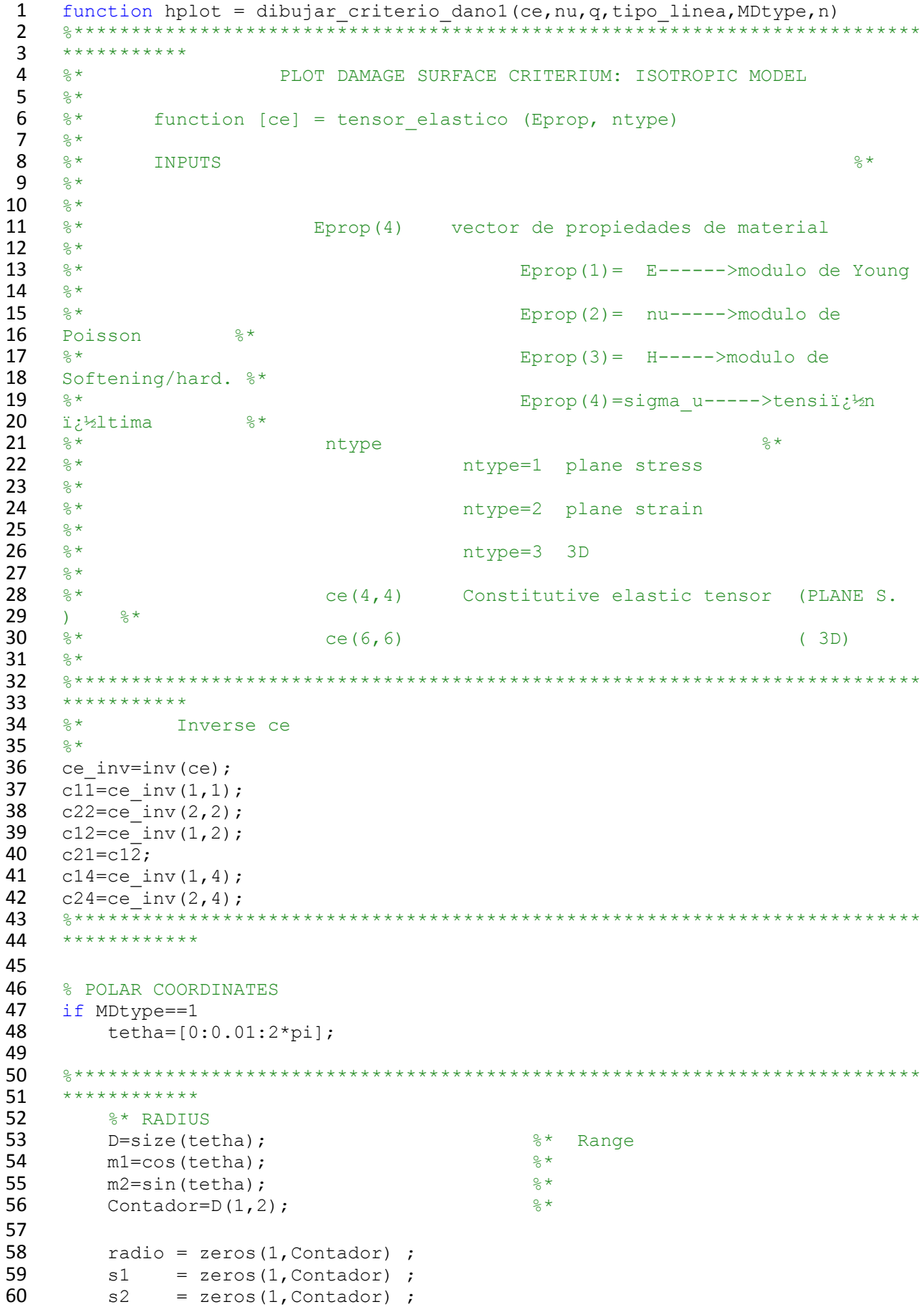

```
61 
 62 for i=1:Contador
 63 radio(i)= q/sqrt([m1(i) m2(i) 0 nu*(m1(i)+m2(i))]*ce_inv*[m1(i)<br>64 m2(i) 0 ...
 64 m2(i) 0 ...
                     nu*(m1(i)+m2(i))]');
 66<br>67
                 s1(i)=radio(i)*m1(i);
 68 s2(i)=radio(i)*m2(i);
 69<br>70
 70 end<br>71 hpl
            hplot =plot(s1,s2,tipo linea);
 72 
 73 elseif MDtype==2
 74
 75 tetha=[(-pi/2)*0.9999:0.01:pi*0.9999];<br>76 D=size(tetha); % k = 0.999976 D=size(tetha); % \frac{3}{2} * Range<br>77 m1=cos(tetha): *77 m1=cos(tetha); 8*<br>78 m2=sin(tetha): 8*78 m2=sin(tetha); 8*<br>79 Contador=D(1,2); 8*Contador=D(1,2);
 80
 81 radio = zeros(1, Contador) ;
 82 s1 = zeros(1, Contact);
 83 s2 = zeros(1, \text{Contador}) ;
 84 for i=1:Contador
 85 sigma_n=[m1(i) m2(i) 0 nu*(m1(i)+m2(i))];
 86 sigma_nplus=sigma_n.*(sigma_n>0);<br>87 radio(i)= g/sgrt(sigma_nplus*ce_i
            radio(i)= q/sqrt(sigma nplus*ce inv*sigma n');
 88 
 89 s1(i) = radio(i) * m1(i);<br>90 s2(i) = radio(i) * m2(i);90 s2(i) = radio(i) * m2(i);<br>91 end
 91 end<br>92 hpl
      hplot =plot(s1,s2,tipo linea);
 93 
      elseif MDtype==3
 95 
 96 tetha=[0:0.01:2*pi];
 97 D=size(tetha); 8* Range
 98 m1 = cos(tetha); 8*99 m2=sin(tetha); \frac{8}{3}*100 Contador=D(1, 2); *101
102 radio = zeros(1,Contador) ;
103 s1 = zeros(1, \text{Contador});<br>104 s2 = zeros(1, \text{Contador}):
      s2 = zeros(1, Contact) ;
105
106 for i=1:Contador
107 sigma_n=[m1(i) m2(i) 0 nu*(m1(i)+m2(i))];
108 sigma nplus=sigma n.*(sigma n>0);
109 sigma nabs=abs(sigma n);
110 teta ratio=sum(sigma_nplus)/sum(sigma_nabs);
111 
112 radio(i)= (q/\text{sqrt(sigma_n*ce_inv*sigma_n*}))/(teta\_ratio+(1-113 teta\_ratio))/n);113 teta_ratio)/n);<br>114 s1(i)=radio
114 \overline{s1}(i) = \text{radio}(i) * m1(i);<br>115 s2(i) = \text{radio}(i) * m2(i);s2(i)=radio(i)*m2(i);116 end
117 hplot =plot(s1, s2, tipo linea);
118 end<br>119 ret
       return
```
#### c) rmap\_dano1.m

```
\mathbf{1}function [sigma n1, hvar n1, aux var] = rmap dano1
 \overline{2}(eps_n1, hvar_n, Eprop, ce, MDtype, n, eps_n, delta_t)
 \mathbf{3}\overline{4}5
 6
    \approx \star\overline{7}\frac{8}{6} \starIntegration Algorithm for a isotropic damage model
 8
    \frac{6}{5} \star9
    \frac{8}{6} \star10
    \star[sigma n1, hvar n1, aux var] = rmap dano1
11\frac{6}{5} \star12
    (eps n1, hvar n, Eprop, ce)
13
   -8*
14
15
   %* INPUTS
                            eps n1(4) strain (almansi) step n+1
16
17
                                        vector R4 (exx eyy exy ezz)
    \frac{8}{3} \star18
    \star19
   \frac{8}{3} \starhvar n(6) internal variables, step n
20
    \star21
    \frac{8}{6} \starhvar n(1:4) (empty)
22
    \star23
    \frac{6}{2} \starhvar n(5) = r ; hvar n(6)=q24
    \star25
    \frac{6}{2} \starEprop(:) Material parameters
26
    \star27\,\frac{6}{6} \star28
    \frac{6}{6} \starce(4, 4) Constitutive elastic tensor
29
    \star30
    \frac{8}{6} \star31
    \star32
    %* OUTPUTS: sigma n1(4) Cauchy stress , step n+1
33
    \star34
                           hvar n(6) Internal variables, step n+1
    \frac{8}{6} \star35
    \star36
                            aux var (3) Auxiliar variables for computing const.
    \frac{6}{6} \star37
    tangent tensor *
    38
    *************
39
40
41
42
    hvar nl = hvar n;
    r_n = h \nvert n(5);<br>
r_n = h \nvert n(5);<br>
q_n = h \nvert n(6);<br>
E = E \nvert n(6);<br>
m = E \nvert n(2);<br>
H = E \nvert n(3);43
44
45
46
47
48
    sigma u = Eprop(4);
49
    hard_type = Eprop(5);50
    viscpr = Eprop(6);51
    eta = Eprop(7);
52
    alpha = Eprop(8);
    53
    ***********
54
55
56
57
    58
    ***********
```
%\* initializing 59  $\approx$   $\star$  $r0 =$  sigma u/sqrt(E); 60  $zero_q=1.d-6*r0;$ 61 % if  $(r_n \le -0. d0)$ 62  $\frac{1}{2}$   $\frac{1}{2}$  63  $\frac{1}{\sqrt{2}}$ q\_n=r0; 64 65 % end 66 \*\*\*\*\*\*\*\*\*\*\* 67 68 69 70 71 \*\*\*\*\*\*\*\*\*\*\*  $\frac{6}{8}$   $\star$ Damage surface 72 73  $\frac{8}{3}$   $\star$ 74 [rtrial prev] = Modelos de dano1 (MDtype, ce, eps n, n); 75  $[\text{rtrial}]$  = Modelos de danol (MDtype, ce, eps n1, n); 76 rtrial n alpha = rtrial prev\*  $(1-a1pha) + rtrial * alpha;$  $-$  -  $-$ +++++++++++++++++++++ 77 \*\*\*\*\*\*\*\*\*\*\* 78 79 80 81 \*\*\*\*\*\*\*\*\*\*\* 82  $\frac{6}{6}$   $\star$ Ver el Estado de Carga 83  $-\frac{6}{6}$   $\star$ 84  $\frac{6}{6}$   $\star$ 85 fload=0 : elastic unload  $-------->$  $\frac{8}{6}$   $\star$ 86 87 fload=1 : damage (compute algorithmic constitutive  $-8*$ 88 tensor) q\_inf=2; 89  $A=1;$ 90  $float=0;$ 91 if viscpr ==  $0$ 92 93 if(rtrial  $> r n$ ) 94 95 %\* Loading 96 97  $float=1;$ 98 delta r=rtrial-r n; 99  $r$  n1= $rtrial$  ; 100 if hard type ==  $0$ % Linear 101 102 q n1= q n+ H\*delta r; 103 else 104 H  $n = A * (q inf-r0) / r0 * exp(A * (1-r n/r0));$ 105  $q_n1 = q_n + H_n * delta_r$ ; 106 end 107 108 if (q n1<zero q) 109 q\_n1=zero\_q; 110 end 111 112 113 else 114 %\* Elastic load/unload 115 116  $float=0;$ 117  $r$  n1=  $r$  n;

#### Assignment 1

```
118
         q n1=q n;
119
120
121
          end
122
     else
123
          if rtrial n alpha > r n
124
             \text{float}=\overline{1}; \text{Scalar}125
              delta r=rtrial n alpha-r n;
126
127
              % computation of r at the step n+1
128
              r n1 = (eta - delta t*(1-alpha))/(eta + alpha*delta t)*r n +
129
      (delta_t/(eta + alpha*delta_t))*rtrial_n_alpha;
130
131
              if hard type==0
132
                 % linear
                  H \nolimits n1 = H;
133
134
                  qn1= q n+ H n1*delta r;
135
              else
136
                  H n = A*(q inf-r0)/r0*exp(A*(1-r n/r0));q_n1= q_n+ H_n*delta r;
137
138
              end
139
              if q n1<zero q
140
                  q n1=zero q;
141
             end
142
          else
143
              % Elastic load \ unload
144
              float=0:145
              r n1= r n;
              q_n1 = q_n146
147
          end
148
     end
149
150
151
     % Damage variable
152
     \frac{9}{6} ---------------
     dano n1 = 1.d0-(q n1/r n1);
153
154
     % Computing stress
       *** * * * * *
155
     \frac{6}{6}sigma n1 = (1.d0-dano n1)*ce*eps n1';156
157
     %hold on
158
     %plot(sigma n1(1), sigma n1(2), 'bx')
159
     160
     ***********
161
162
     %Ce tang 1
163
164
     if viscpr == 1165
         if rtrial n alpha > r n
166
167
              % Constitutive Tangent Matrix Algorithm
168
              Ce alg nl = (1.d0 -169
     dano n1)*ce+((alpha*delta t)/(eta+alpha*delta t))*(1/rtrial n alpha)*((H n1
     *r n\bar{1}-q n1)/(ce*eps n1')'*(ce*eps n1'));
170
171
              C alg = Ce alg n1(1,1);
172
173
              % Constitutive Tangent Matrix
174
              Ce tan nl = (1.d0-dano n1)*ce;175
              C_tan = Ce tan n1(1,1);
176
         else
```
#### Assignment 1

```
177
           % Constitutive Tangent Matrix Algorithm
178
           Ce alg nl = (1.d0-dano n1)*ce;C alg = Ce_{alg} n1(1,1);179
180
181
           % Constitutive Tangent Matrix
182
           Ce tan nl = Ce alg nl;
183
           \overline{c} tan = \overline{c} alg;
184
        end
185
   else
186
        if rtrial > r n
187
          Ce tan n1 = (1.d0-dano n1)*ce+(1/rtrial)*(H n1*r n1-q n1)/(r n1^2))*((ce*eps n1')'*(ce*eps n1'));
188
189
          C tan = Ce tan n1(1,1);
190
        e]se
191
           Ce tan nl = (1.d0-dano n1)*ce;192
           C tan = Ce tan n1(1,1);
193
        end
194
    end
195
196
197
    198
    ***********
199
200
    %* Updating historic variables
    \frac{8}{6} \star201
202
    % hvar n1(1:4) = eps n1p;
203
    hvar n1(5) = r n1;
204
    hvar nl(6) = q n1;
    205
    ***********
206
207
208
    if viscpr == 1209
       hvar n1(8) = C alg;
210
        hvar n1(9) = C \tan;
211
    end
212
213
    214
    ***********
215
216
    %* Auxiliar variables
217
    \frac{6}{5} \star218
    aux var(1) = fload;
219
    aux_{var(2)} = q_n1/r_n1;220
    \text{%*aux var}(3) = (q n1-H*r n1)/r n1^3;***********************************
221
    **********
222
```
#### d) damage\_main.m

```
1 function
 2 [sigma_v,vartoplot,LABELPLOT,TIMEVECTOR]=damage_main(Eprop,ntype,istep,stra
 3 in,MDtype,n,TimeTotal)
 4 global hplotSURF 
 5 %%%%%%%%%%%%%%%%%%%%%%%%%%%%%%%%%%%%%%%%%%%%%%%%%%%%%%%%%%%%%%%%%%%%%%%%%%%
 6 %%%%%%%%%%%%%%%%%%%%%%%%
 7 % CONTINUUM DAMAGE MODEL<br>8 % ---------------------
     8 --------------------
9 % Given the almansi strain evolution ("strain(totalstep, mstrain)") and a<br>10 set of
10 set of<br>11 \frac{6}{5} parar
11 % parameters and properties, it returns the evolution of the cauchy stress<br>12 and other variables
12 and other variables<br>13 \frac{1}{8} that are listed be.
     % that are listed below.
14 %<br>15 %
    15 % INPUTS <<<<<<<<<<<<<<<<<<<<<<<<<<<<<<<<<<<<<<<<<<<<<<<<<<<<<<<<<
16 % ----------------------------------------------------------------
17 % Eprop(1) = Young's modulus (E)<br>18 % Eprop(2) = Poisson's coefficient
18 % Eprop(2) = Poisson's coefficient (nu)<br>19 % Eprop(3) = Hardening(+)/Softening(-) u
19 % Eprop(3) = Hardening(+)/Softening(-) modulus (H)<br>20 % Eprop(4) = Yield stress (sigma y)
    \text{Spec}(4) = Yield stress (sigma y)
21 % Eprop(5) = Type of Hardening/Softening law (hard type)
22 % 0 --> LINEAR
23 % 1 --> Exponential
24 % Eprop(6) = Rate behavior (viscpr)<br>25 % 0 --> Rate-independent
    8 0 --> Rate-independent (inviscid)
26 % 1 --> Rate-dependent (viscous)
27 8<br>28 828 % Eprop(7) = Viscosity coefficient (eta) (dummy if inviscid)<br>29 % Eprop(8) = ALPHA coefficient (for time integration), (ALPHA
    \text{\$ Eprop(8) = ALPHA coefficient (for time integration), (ALPHA)}<br>
\text{\$ 0<=ALPHA<=1 , ALPHA = 1.0 --> Implicit}30 % 0<=ALPHA<=1, ALPHA = 1.0 --> Implicit
31 \text{ } % \text{ALPHA} = 0.0 \text{ --} \text{Explicit}32 % (dummy if inviscid)
33 %
34 % ntype = PROBLEM TYPE<br>35 % 1 : plane st:
35 \frac{8}{3} 1 : plane stress<br>36 \frac{8}{3} 2 : plane strain
36 \frac{8}{3} 2 : plane strain<br>37 \frac{8}{3} 3 : 3D
     \frac{6}{6} 3 : 3D
38<br>39
    39 % istep = steps for each load state (istep1,istep2,istep3)
\begin{array}{cc} 40 & \frac{6}{6} \\ 41 & \frac{6}{6} \end{array}41 % strain(i,j) = j-th component of the linearized strain vector at the i-th<br>42 % step. i = 1:totalstep+1
     % step, i = 1:totalstep+1
43 %
44 % MDtype = Damage surface criterion %<br>45 % 1 : SYMMETRIC
45 \frac{1}{2} : SYMMETRIC<br>46 \frac{2}{3} 2 : ONLY-TENS
46 % 2 : ONLY-TENSION<br>
47 % 3 : NON-SYMMETRI
     % 3 : NON-SYMMETRIC
48 %
49 %
50 % n = Ratio compression/tension strength (dummy if MDtype is 
51 different from 3)
52 %
53 % TimeTotal = Interval length
54 % 
55 % OUTPUTS <<<<<<<<<<<<<<<<<<<<<<<<<<<<<<<<<<<<<<<<<<<<<<<<<<<<<<<<<
     56 % ------------------------------------------------------------------
57 % 1) sigma_v{itime}(icomp,jcomp) --> Component (icomp,jcomp) of the 
58 cauchy
59 % stress tensor at step "itime"
60 % REMARK: sigma v is a type of
```

```
61 % 62 % 62 %62 %
 63 %
 64 % 2) vartoplot{itime} --> Cell array containing variables one 
 65 wishes to plot
 66 % --------------------------------------
 67 % vartoplot{itime}(1) = Hardening variable (q)
 68 % vartoplot{itime}(2) = Internal variable (r)%
 69<br>70
     \frac{1}{\sqrt{2}}71 % 3) LABELPLOT{ivar} --> Cell array with the label string for
 72 % variables of "varplot"
 73 %
 74 % LABELPLOT{1} => 'hardening variable (q)'<br>75 % LABELPLOT{2} => 'internal variable'
     75 % LABELPLOT{2} => 'internal variable'
 76 %
 77 %
 78 \frac{1}{2} 8 4) TIME VECTOR - >
     79 %%%%%%%%%%%%%%%%%%%%%%%%%%%%%%%%%%%%%%%%%%%%%%%%%%%%%%%%%%%%%%%%%%%%%%%%%%%
 80 %%%%%%%%%%%%%%%%%%%%%%%%
 81
 82 % SET LABEL OF "vartoplot" variables (it may be defined also outside this
 83 function)
 84 % ----------------------------------
 85 LABELPLOT = {'hardening variable (q)','internal variable'};
 86
 87 E = Eprop(1) ; nu = Eprop(2) ;<br>88 viscor = Eprop(6) ;
 88 viscpr = Eprop(6) ;<br>89 sigma u = Eprop(4);
      sigma u = Eprop(4);
 90
 91 if ntype == 192 menu('PLANE STRESS has not been implemented yet','STOP');
 93 error('OPTION NOT AVAILABLE')
 94 elseif ntype == 3
 95 menu('3-DIMENSIONAL PROBLEM has not been implemented yet', 'STOP');
 96 error('OPTION NOT AVAILABLE')<br>97 else
 97 else
          mstrain = 4 ;
 99 mhist = 6 ;
100 end
101
     totalstep = sum(istep) ;
103<br>104
104 % INITIALIZING GLOBAL CELL ARRAYS<br>105 % -------------------------------
105 % -------------------------------
106 \frac{100}{107} sigma_v = cell(totalstep+1,1);
107 TIMEVECTOR = zeros(totalstep+1,1) ;<br>108 delta t = TimeTotal./istep/length(i
      delta t = TimeTotal./istep/length(istep) ;
109
110 % Elastic constitutive tensor
111 % ----------------------------
112 [ce] = tensor elastico1 (Eprop, ntype);
113 % Initz.<br>114 % -----
114 % -----<br>115 % Strai
115 % Strain vector<br>116 % -------------
     116 % -------------
117 eps n1 = zeros(mstrain, 1);
118 % Historic variables<br>119 % hvar n(1:4) --> em
      \text{)*} hvar n(1:4) --> empty
120 \frac{120}{121} \frac{120}{121} \frac{121}{121} \frac{121}{121} \frac{121}{121} \frac{121}{121} \frac{121}{121} \frac{121}{121} \frac{121}{121} \frac{121}{121} \frac{121}{121} \frac{121}{121} \frac{121}{121} \frac{121}{121} \frac{121}{121} \frac{121\frac{1}{2} hvar n(6) = r --> Internal variable
```

```
122
     hvar n = zeros (mhist, 1) ;
123
124
     \text{\%} INITIALIZING (i = 1) !!!!
     \frac{6}{6} ***********<u>i</u>*
125
126
    i = 1;127
     r0 = sigma u/sqrt(E);
128
     hvar n(5) = r0; \frac{1}{6} r n
129
     hvar n(6) = r0; \frac{6}{6} on
    eps nl = strain(i, :),130
131
    sigma n1 =ce*eps n1'; % Elastic
132
     sigma v(i) = [sigma n 1(1) sigma n1(3) 0; sigma n1(3) sigma n1(2) 0; 00
     sigmanl(4)];
133
134
135
     nplot = 3;136
     vartoplot = cell(1, \text{totalstep+1}) ;
137
     vartoplot\{i\} (1) = hvar n(6) ; % Hardening variable (q)
     vartoplot{i}(2) = hvar n(5) ; % Internal variable (r)
138
139
     vartoplot\{i\}(3) = 1-hvar n(6)/hvar n(5) ; % Damage variable (d)
140
141
    for iload = 1:length(istep)142
         % Load states
143
         for iloc = 1:istep(iload)
144
            i = i + 1;145
            TIMEVECTOR(i) = TIMEVECTOR(i-1)+ delta t(iload) ;
146
            % Total strain at step "i"
147
            148
            \cos n1 = \sin(i \cdot \cdot \cdot):
149
150
            % Total strain at step "i-1"
151
            eps n = \text{strain}(i-1,:);152
     ************
153
154
            \frac{8}{6} \starDAMAGE MODEL
155
            \approx156
     157
            [sigma n1, hvar n, aux var] =
158
     rmap danol (eps n1, hvar n, Eprop, ce, MDtype, n, eps n, delta t) ;
159
            % PLOTTING DAMAGE SURFACE
160
             if (aux_{var}(1) > 0)161
                hplotSURF(i) = dibujar criterio danol(ce, nu, hvar n(6),
162
     'r:', MDtype, n ) ;
163
                set(hplotSURF(i), 'Color', [0 0 1], 'LineWidth', 1)
164
     \mathcal{L}165
            end
     166
167
            % GLOBAL VARIABLES
            \frac{1}{6} ***************
168
169
            % Stress
170
             \frac{6}{2} ------
171
            m sigma=[sigma n1(1) sigma n1(3) 0; sigma n1(3) sigma n1(2) 0; 0 0
172
    sigma n1(4)];
173
            sigma v[i] = m sigma;
174
175
             % VARIABLES TO PLOT (set label on cell array LABELPLOT)
             \frac{9}{6} ----------------
176
177
             vartoplot\{i\} (1) = hvar_n(6) ; % Hardening variable (q)
178
             vartoplot\{i\} (2) = hvar n(5); % Internal variable (r)
179
             vartoplot\{i\}(3) = 1-hvar n(6)/hvar n(5) ; % Damage variable (d)180
         end
181
    end
```